#### **CSE 250 Data Structures**

Dr. Eric Mikida [epmikida@buffalo.edu](mailto:epmikida@buffalo.edu) 208 Capen Hall

# **Intro to Runtime Analysis**

#### **Announcements**

- PA0 has been released...start early
	- PA1 will be released this week
- Office hours and recitations start this week

# **From Lecture 01…**

- **Option 1**<br>● Very fast Prepend, Get First<br>● Very slow Get Nth
- 

- **Option 2**<br>● Very fast Get Nth, Get First<br>● Very slow Prepend
	-

#### **Option 3**

- Very fast Get Nth, Get First<br>● Occasionally slow Prepend
- 

### **From Lecture 01…**

#### **Option 1**

- Very fast Prepend, Get First
- Very slow Get Nth

#### **Option 2**

- Very fast Get Nth, Get First
- Very slow Prepend

#### **Option 3**

- Very fast Get Nth, Get First
- Occasionally slow Prepend

#### **What is fast? slow?**

# **Attempt #1: Wall-clock time?**

- What is fast?
	- 10s? 100ms? 10ns?
	- …it depends on the task
- Algorithm vs Implementation
	- Compare Grace Hopper's implementation to yours
- What machine are you running on?
	- Your old laptop? A lab machine? The newest, shiniest processor?
- What bottlenecks exist? CPU vs IO vs Memory vs Network...

# **Attempt #1: Wall-clock time?**

- What is fast?
	- $\circ$  10s? 100ms? 10ns?
	- …it depends on the task
- Algorithm vs Implemtation
	- Compare Grace Hopper's implementation to yours
- What machine are you running on?
	- Your old laptop? A lab machine? The newest, shiniest processor?
- What bottlenecks exist? CPU vs IO vs Memory vs Network...

#### **Wall-clock time is not terribly useful…** <sup>6</sup>

### **Let's do a quick demo…**

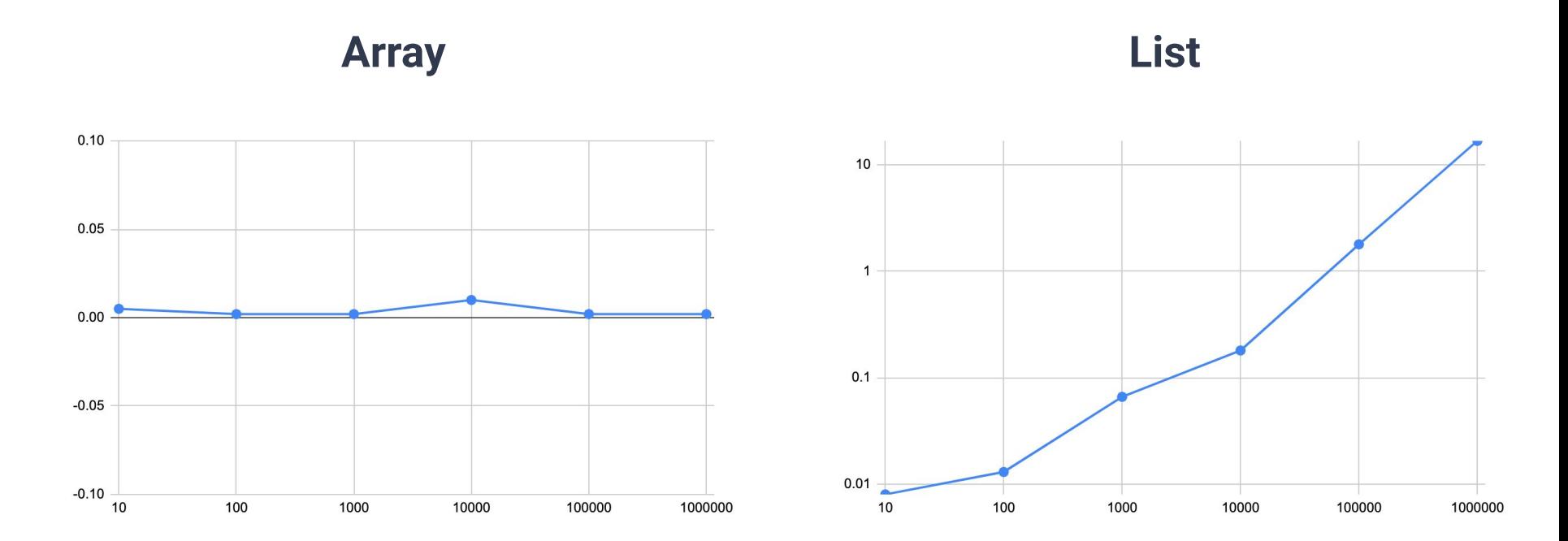

**Array List**

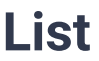

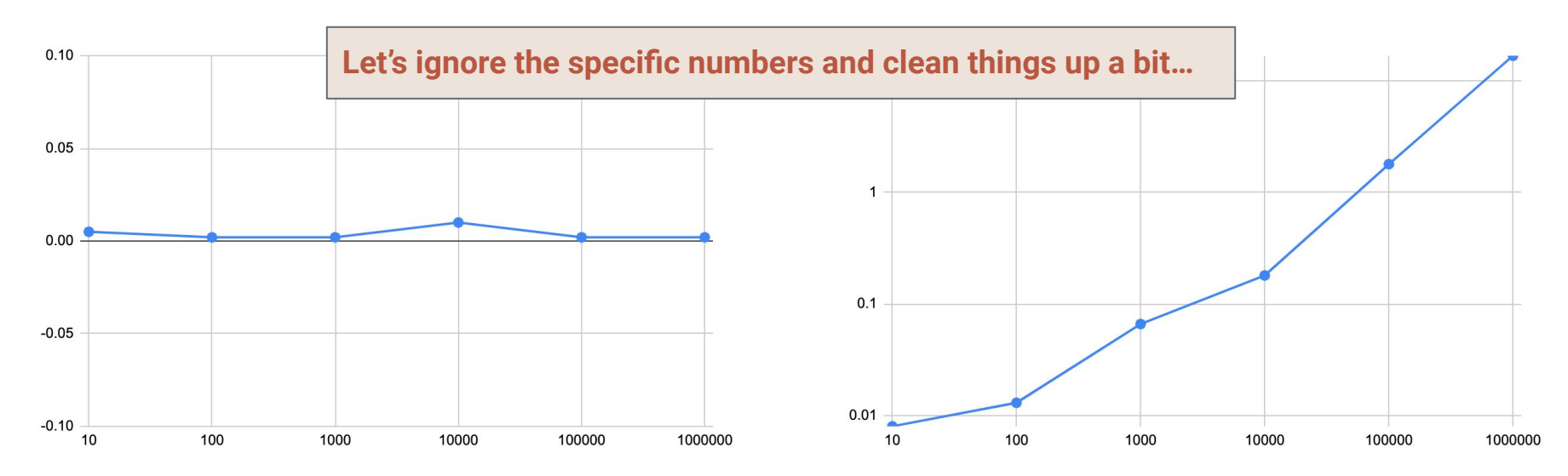

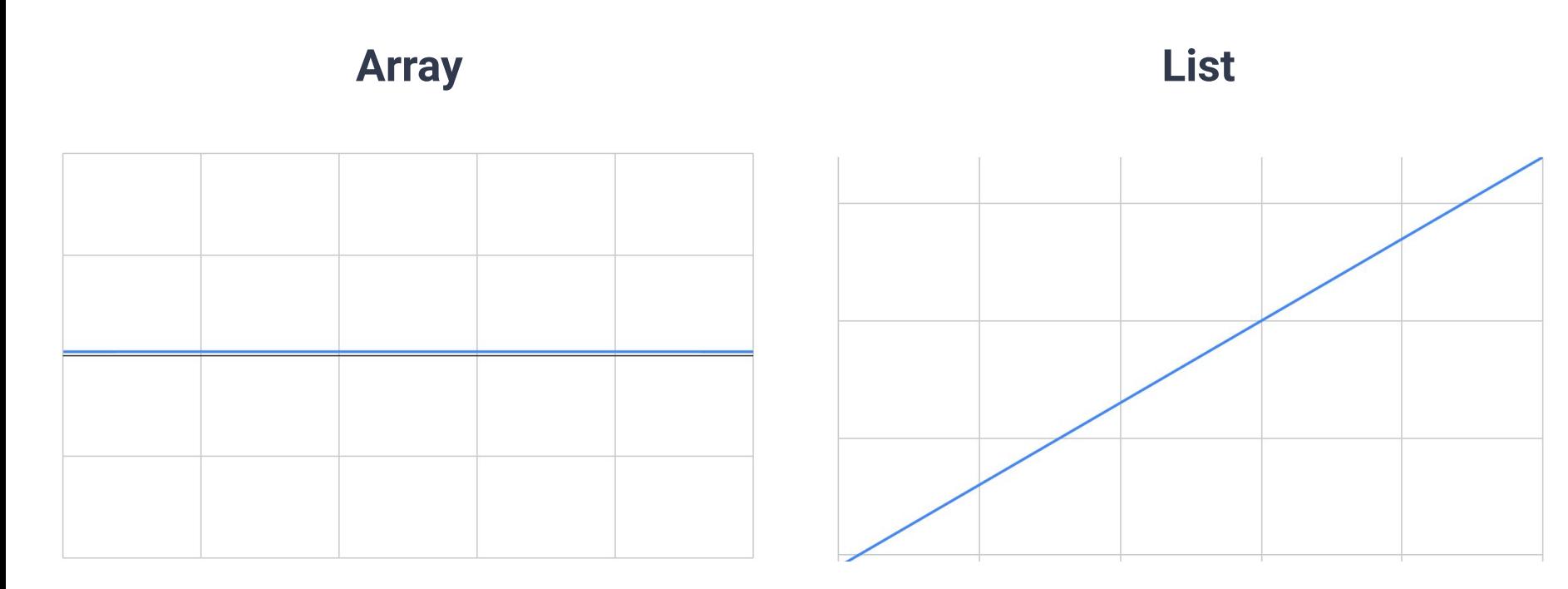

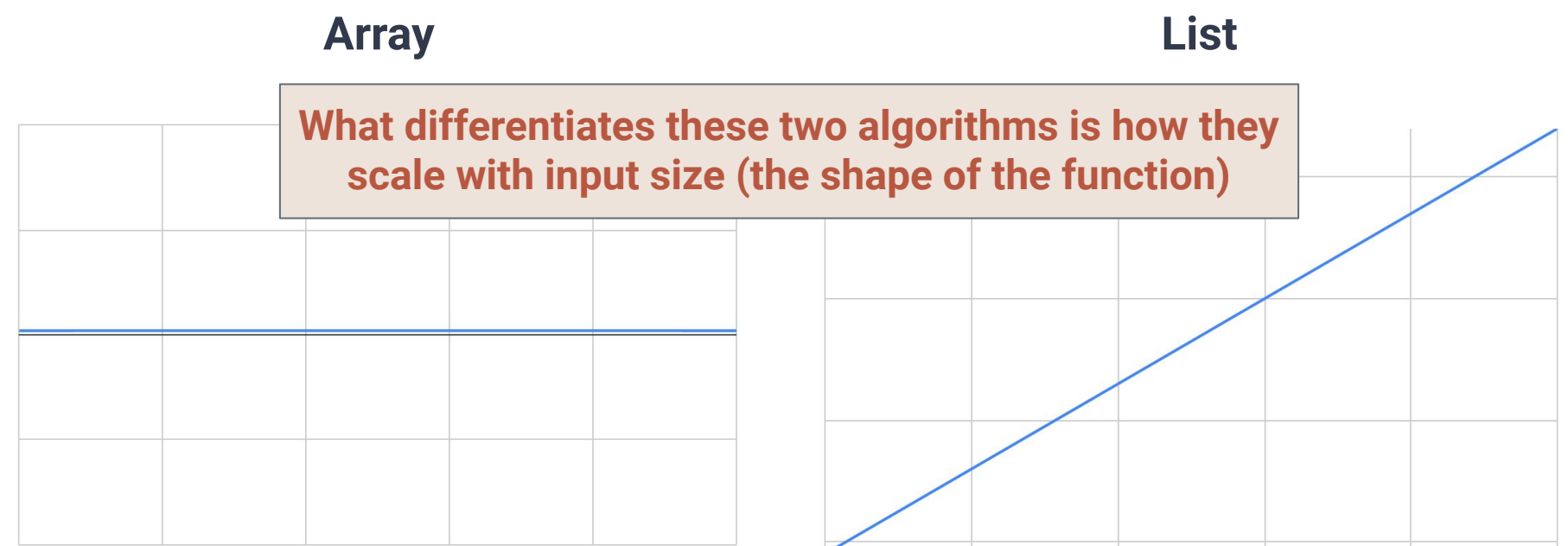

# **When is an algorithm "fast"?**

- To give a useful solution, we should take "scale" into account
	- $\circ$  How does the runtime change as we change the size of the input (number of users, records, pixels, elements, etc)
- Don't think in terms of wall-time, think in terms of "number of steps"

- "Five steps plus Ten steps per user"
- "Ten steps per network connection. Each node has connections to 1% of the other nodes in the system"
- "Seven steps for every possible pair of elements
- "For each user, Ten steps, plus Three steps per post"

- "Five steps plus Ten steps per user" **○ 5 + (10 x |Users|)**
- "Ten steps per network connection. Each node has connections to 1% of the other nodes in the system"
- "Seven steps for every possible pair of elements
- "For each user, Ten steps, plus Three steps per post"

- "Five steps plus Ten steps per user" **○ 5 + (10 x |Users|)**
- "Ten steps per network connection. Each node has connections to 1% of the other nodes in the system"
	- **○ 10 x (|Nodes| x (0.01 x |Nodes|))**
- "Seven steps for every possible pair of elements
- "For each user, Ten steps, plus Three steps per post"

- "Five steps plus Ten steps per user" **○ 5 + (10 x |Users|)**
- "Ten steps per network connection. Each node has connections to 1% of the other nodes in the system"
	- **○ 10 x (|Nodes| x (0.01 x |Nodes|))**
- "Seven steps for every possible pair of elements **○ 7 x 2|Elements|**
- "For each user, Ten steps, plus Three steps per post"

- "Five steps plus Ten steps per user" **○ 5 + (10 x |Users|)**
- "Ten steps per network connection. Each node has connections to 1% of the other nodes in the system"
	- **○ 10 x (|Nodes| x (0.01 x |Nodes|))**
- "Seven steps for every possible pair of elements **○ 7 x 2|Elements|**
- "For each user, Ten steps, plus Three steps per post"
	- **○ |Users| x (10 + 3 x |Posts|)**

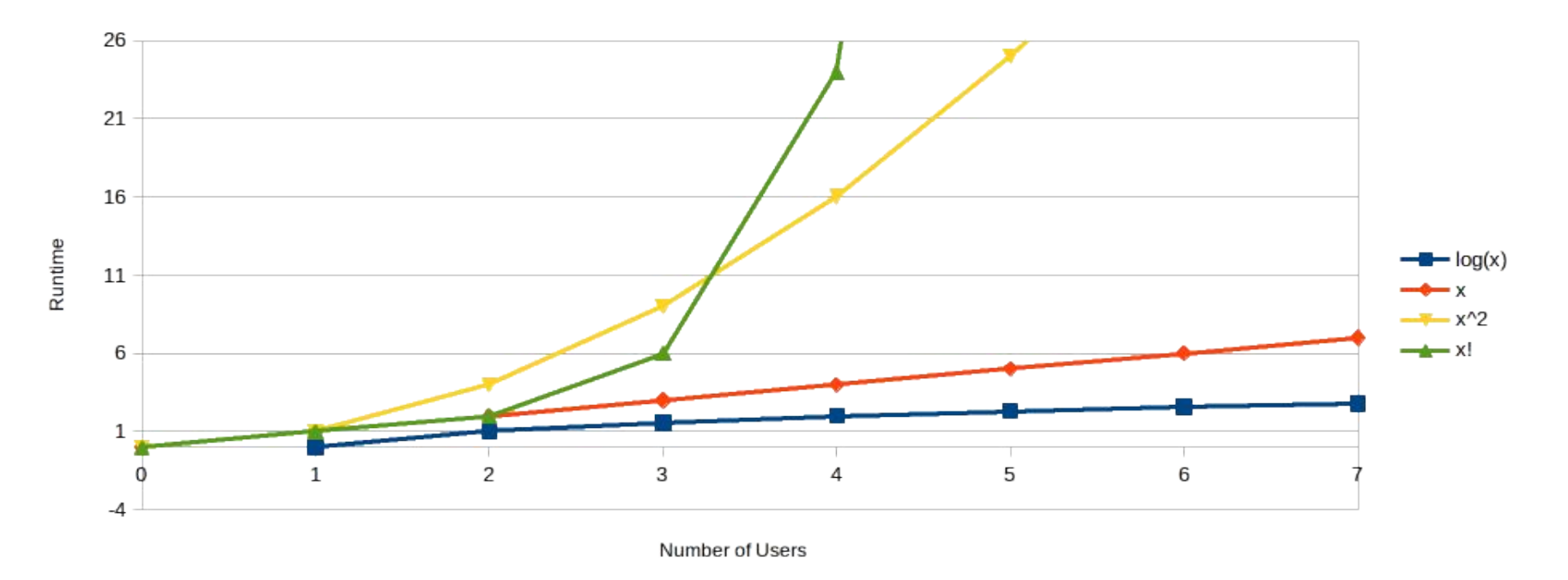

#### **Would you consider an algorithm that takes |Users|! number of steps?**  $\frac{18}{18}$

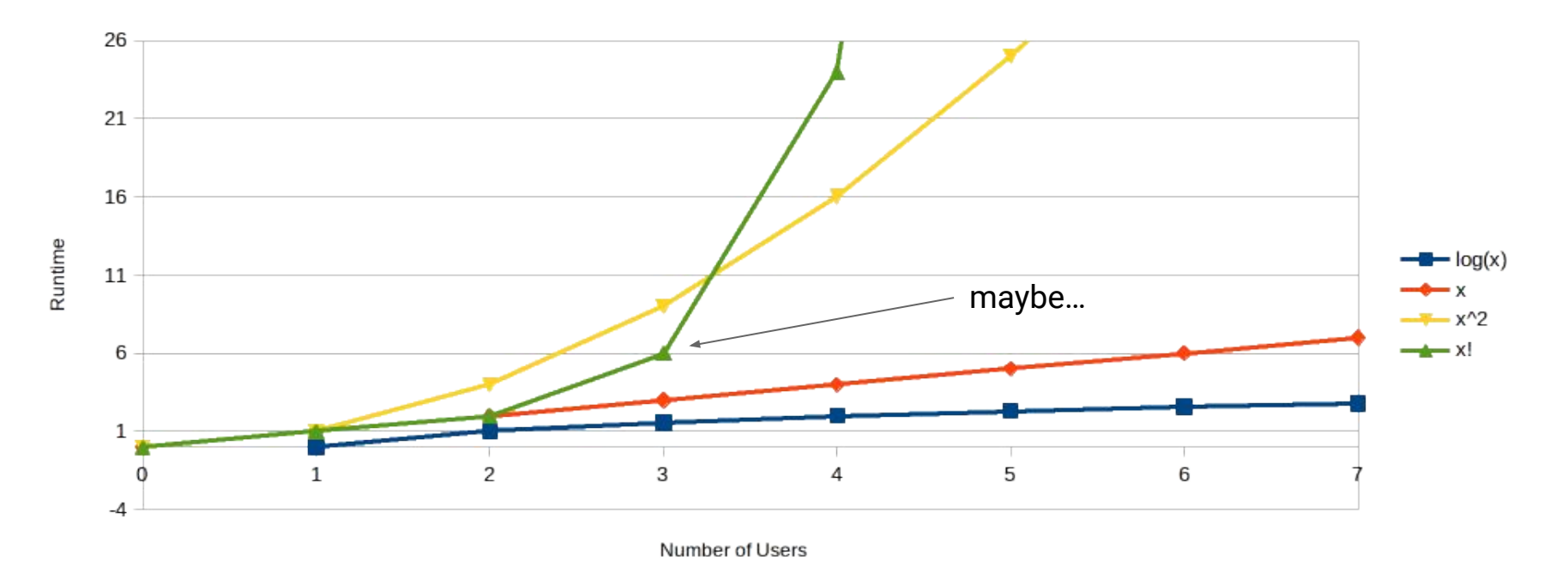

#### **Would you consider an algorithm that takes |Users|! number of steps?**

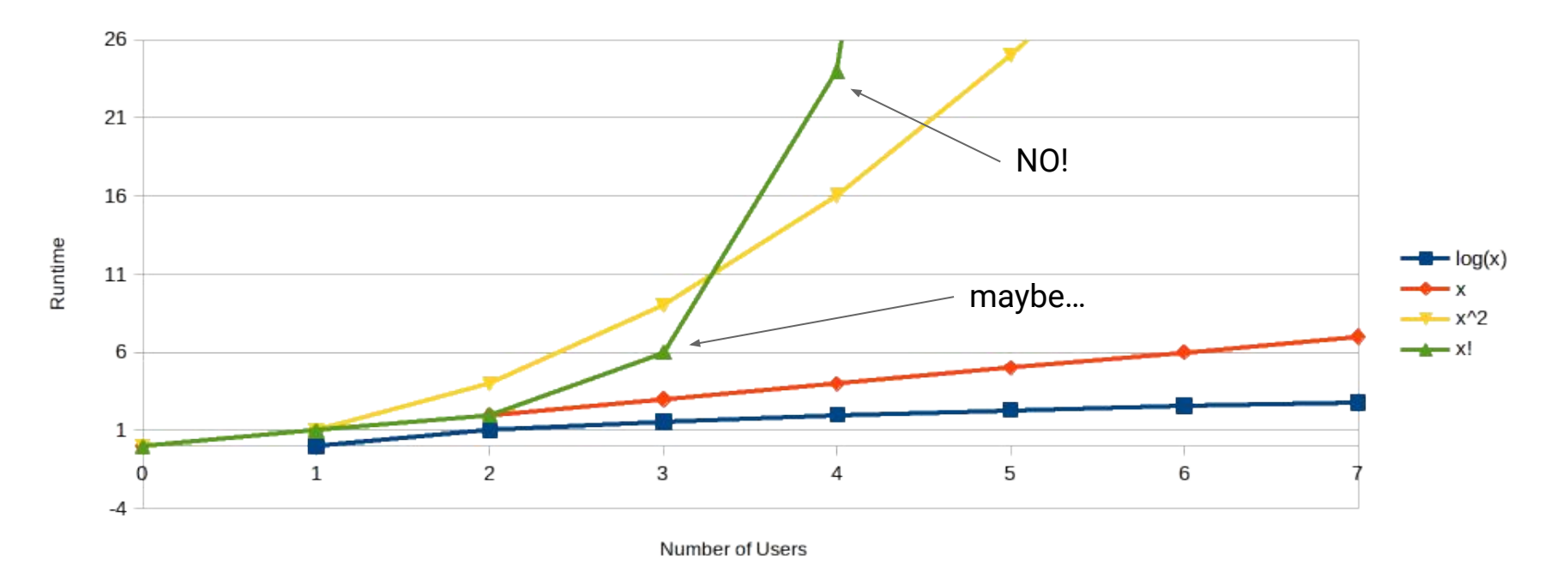

#### **Would you consider an algorithm that takes |Users|! number of steps?**

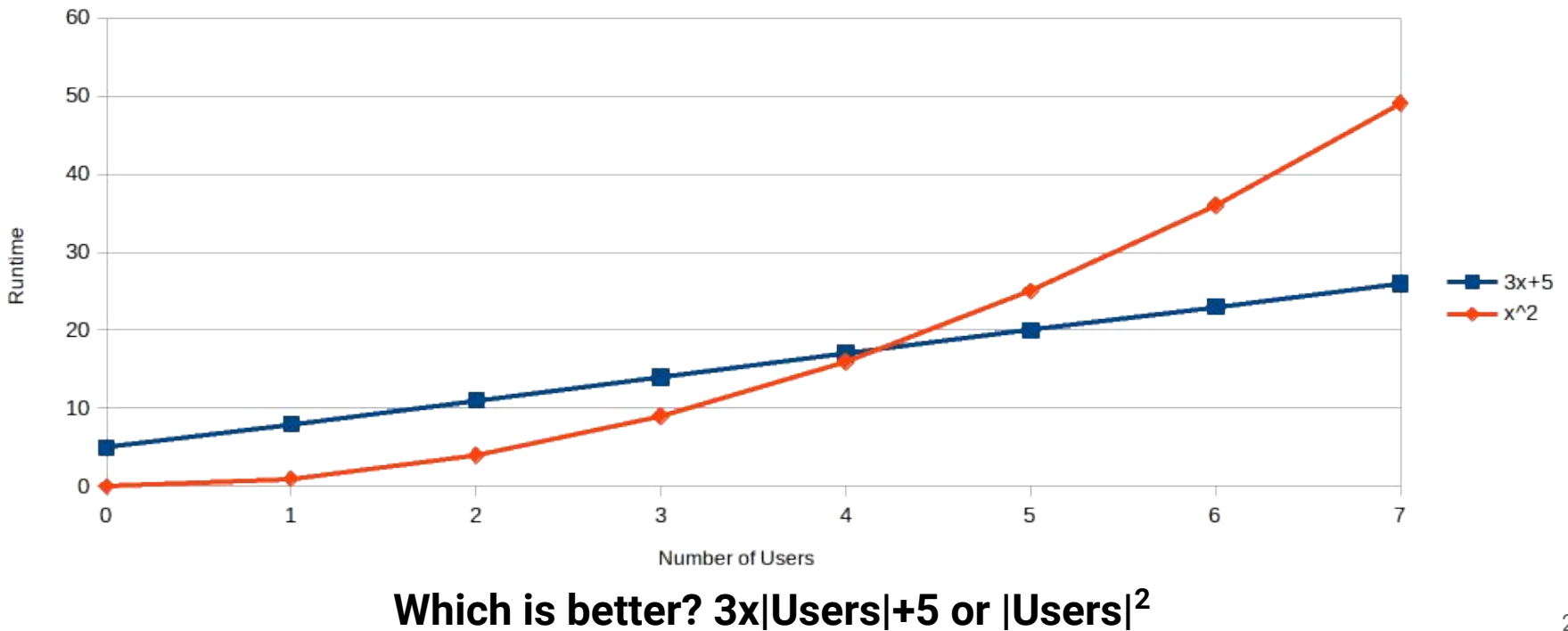

# **When is an algorithm "fast"?**

- To give a useful solution, we should take "scale" into account
	- $\circ$  How does the runtime change as we change the size of the input (number of users, records, pixels, elements, etc)
- Don't think in terms of wall-time, think in terms of "number of steps"

# **When is an algorithm "fast"?**

- To give a useful solution, we should take "scale" into account
	- $\circ$  How does the runtime change as we change the size of the input (number of users, records, pixels, elements, etc)
- Don't think in terms of wall-time, think in terms of "number of steps"
- **● Focus on "large" inputs**
	- **○ Rank functions based on how they behave at large scales**

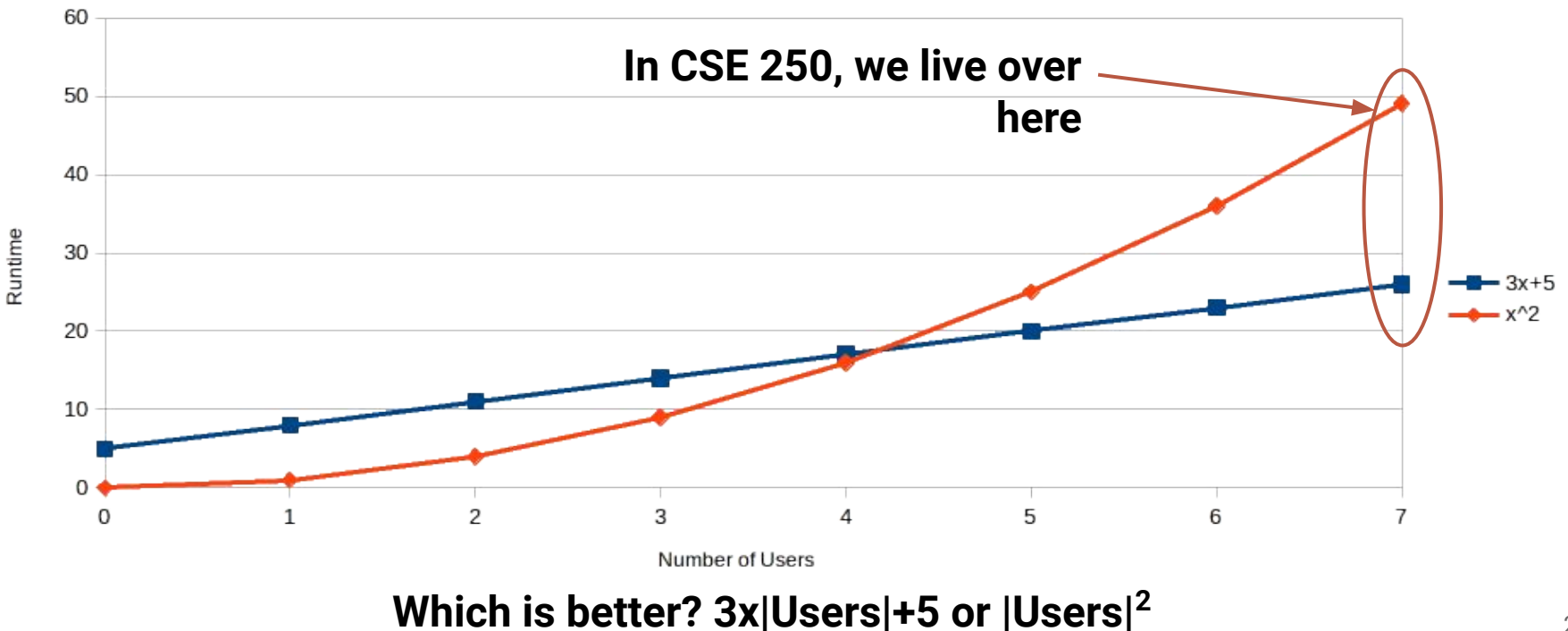

# **Goal: Ignore implementation details**

**vs**

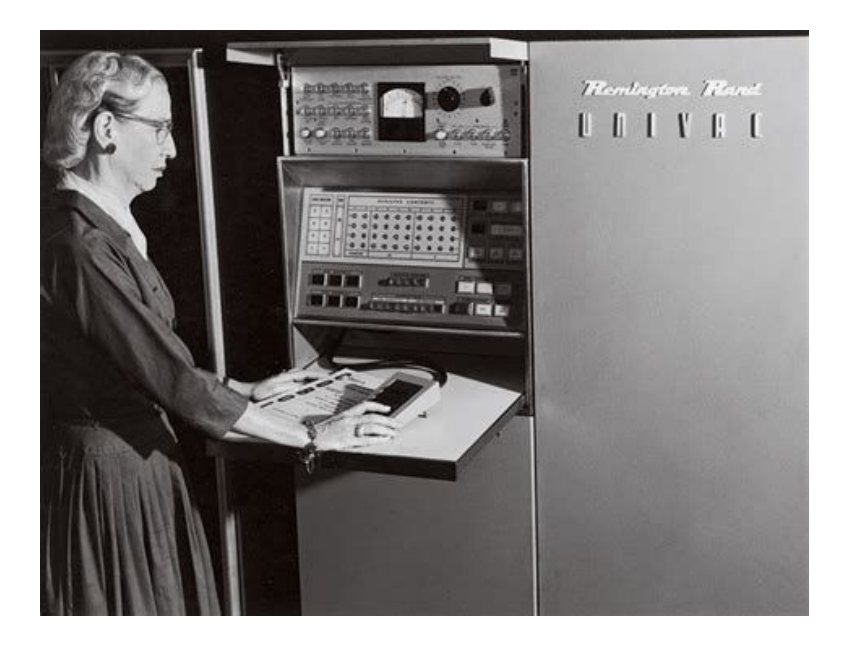

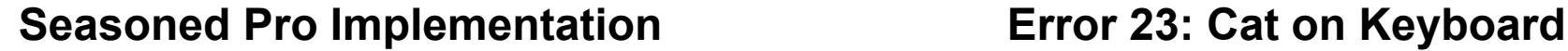

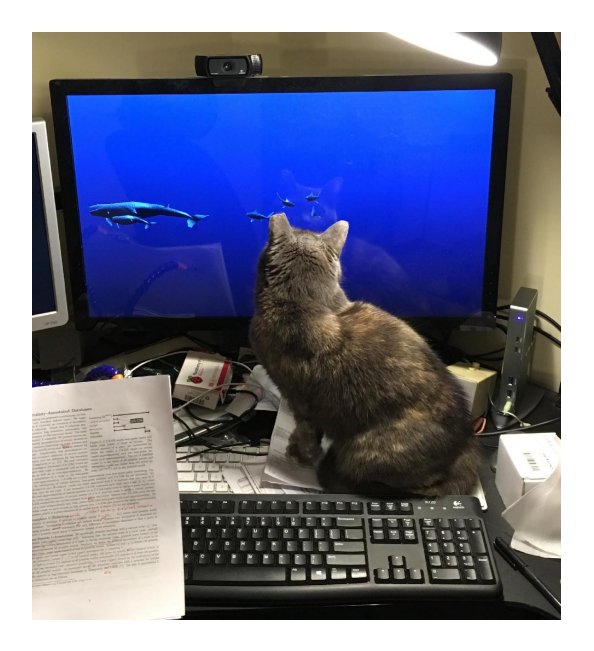

#### **Goal: Ignore execution environment**

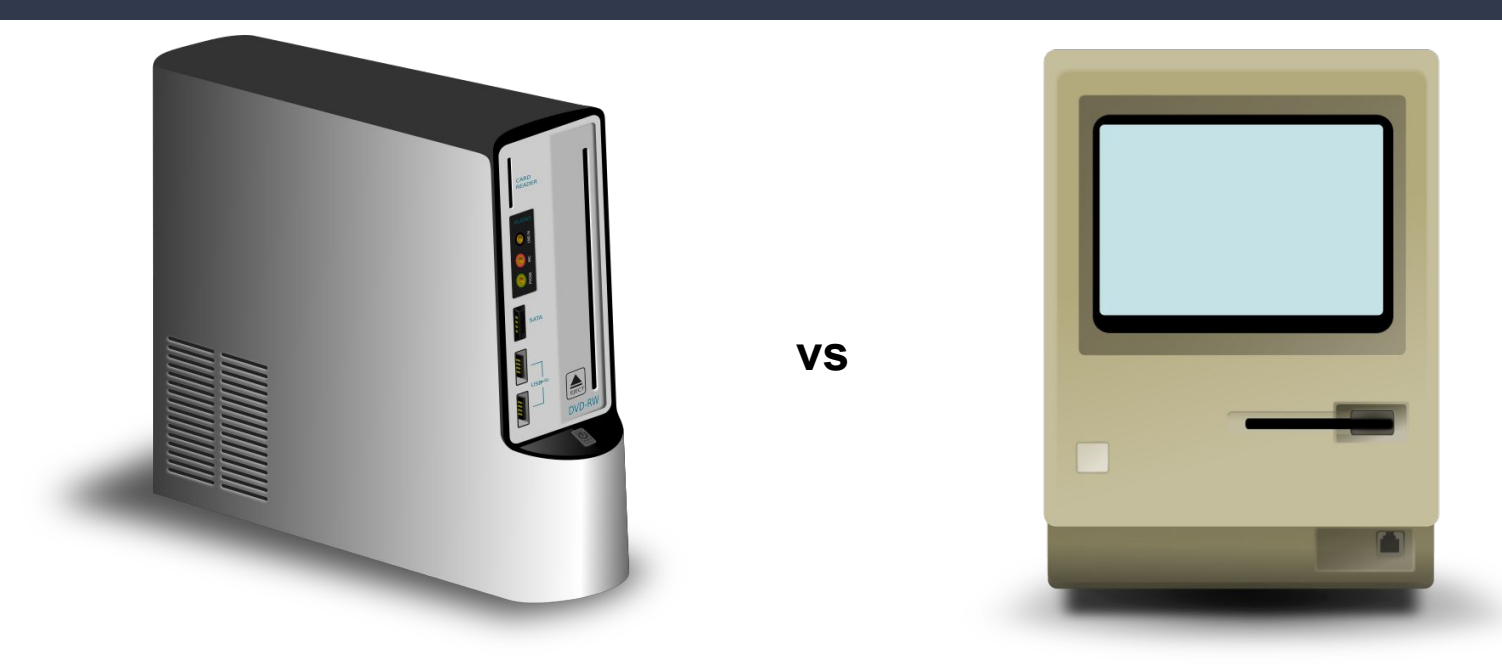

**Intel i9**

#### **Motorola 68000**

# **Goal: Judge the Algorithm Itself**

- How fast is a step? Don't care
	- Only count number of steps
- Can this be done in two steps instead of one?
	- "3 steps per user" vs "some number of steps per user"
	- Sometimes we don't care…sometimes we do

# **When is an algorithm "fast"?**

- To give a useful solution, we should take "scale" into account
	- $\circ$  How does the runtime change as we change the size of the input (number of users, records, pixels, elements, etc)
- Don't think in terms of wall-time, think in terms of "number of steps"
- Focus on "large" inputs
	- Rank functions based on how they behave at large scales

# **When is an algorithm "fast"?**

- To give a useful solution, we should take "scale" into account
	- How does the runtime change as we change the size of the input (number of users, records, pixels, elements, etc)
- Don't think in terms of wall-time, think in terms of "number of steps"
- Focus on "large" inputs
	- Rank functions based on how they behave at large scales
- **● Decouple algorithm from infrastructure/implementation**
	- **○ Asymptotic notation…?**

#### **And now a brief interlude…**

### **Logarithms (refresher)**

Let *a, b, c, n* > 0 **Exponent Rule:**  $log(n^a) = a log(n)$ **Product Rule:** log(*an*) = log(*a*) + log(*n*) **Division Rule:** log(*n*/*a*) = log(*n*) - log(*a*) **Change of Base:**  $log_b(n) = log_c(n) / log_b(n)$ **Log/Exponent are Inverses:**  $b^{\log(n)} = \log_b(b^n) = n$ 

### **Logarithms (refresher)**

Let *a, b, c, n* > 0 **Exponent Rule:**  $log(n^a) = a log(n)$ **Product Rule:** log(*an*) = log(*a*) + log(*n*) **Division Rule:** log(*n*/*a*) = log(*n*) - log(*a*) **Change of Base:**  $log_b(n) = log_c(n) / log_b(n)$ **Log/Exponent are Inverses:**  $b^{\log(n)} = \log_b(b^n) = n$ **In this class, always assume log base 2 unless specified otherwise**

#### **Now back to "fast"...**

### **Attempt #2: Growth Functions**

Not a function in code…but a mathematical function:

 $f(n)$ 

**n: The "size" of the input**

ie: number of users,rows, pixels, etc

**f(n): The number of "steps" taken for input of size n**

ie: 20 steps per user, where n = |Users|, is 20 x n

# **Some Basic Assumptions:**

#### Problem sizes are non-negative integers

 $n \in \mathbb{Z}^+ \cup \{0\} = \{0, 1, 2, 3, ...\}$ 

```
We can't reverse time…(obviously)
f(n) > 0
```
Smaller problems aren't harder than bigger problems

 $\forall n_1 < n_2, f(n_1) \leq f(n_2)$ 

# **Some Basic Assumptions:**

#### Problem sizes are non-negative integers

 $n \in \mathbb{Z}^+ \cup \{0\} = \{0, 1, 2, 3, ...\}$ 

```
We can't reverse time…(obviously)
f(n) > 0
```
Smaller problems aren't harder than bigger problems

 $\forall n_1 < n_2, f(n_1) \leq f(n_2)$ 

$$
f:\mathbb{Z}^+\cup\{0\}\to\mathbb{R}^+
$$

#### **First Problem…**

We are still implementation dependent

 $f_1(n) = 20n$ <br> $f_2(n) = 19n$ 

#### **First Problem…**

We are still implementation dependent

$$
f_1(n) = 20n
$$
 Does 1 extra step per  
 $f_2(n) = 19n$  element really matter...?

#### **First Problem…**

We are still implementation dependent

 $f_1(n) = 20n$  $f_2(n) = 19n$  $f_3(n) = \frac{n^2}{2}$ 

 $f_1$  and  $f_2$  are much more "similar" to each other than they are to  $f_3$ 

Consider the following two functions:

$$
\frac{1}{100}n^3 + 10n + 1000000 \log(n)
$$

 $n^3$ 

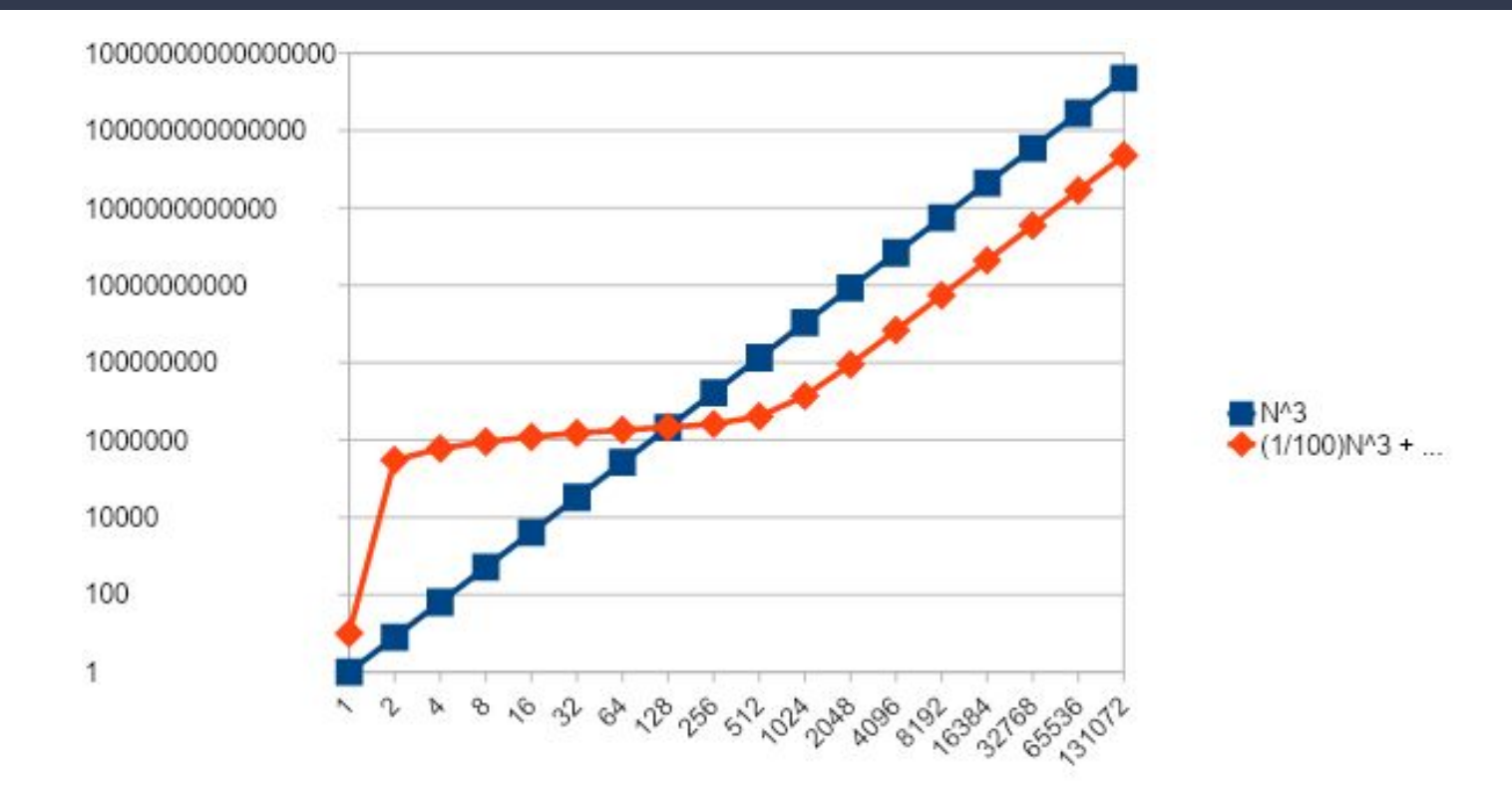

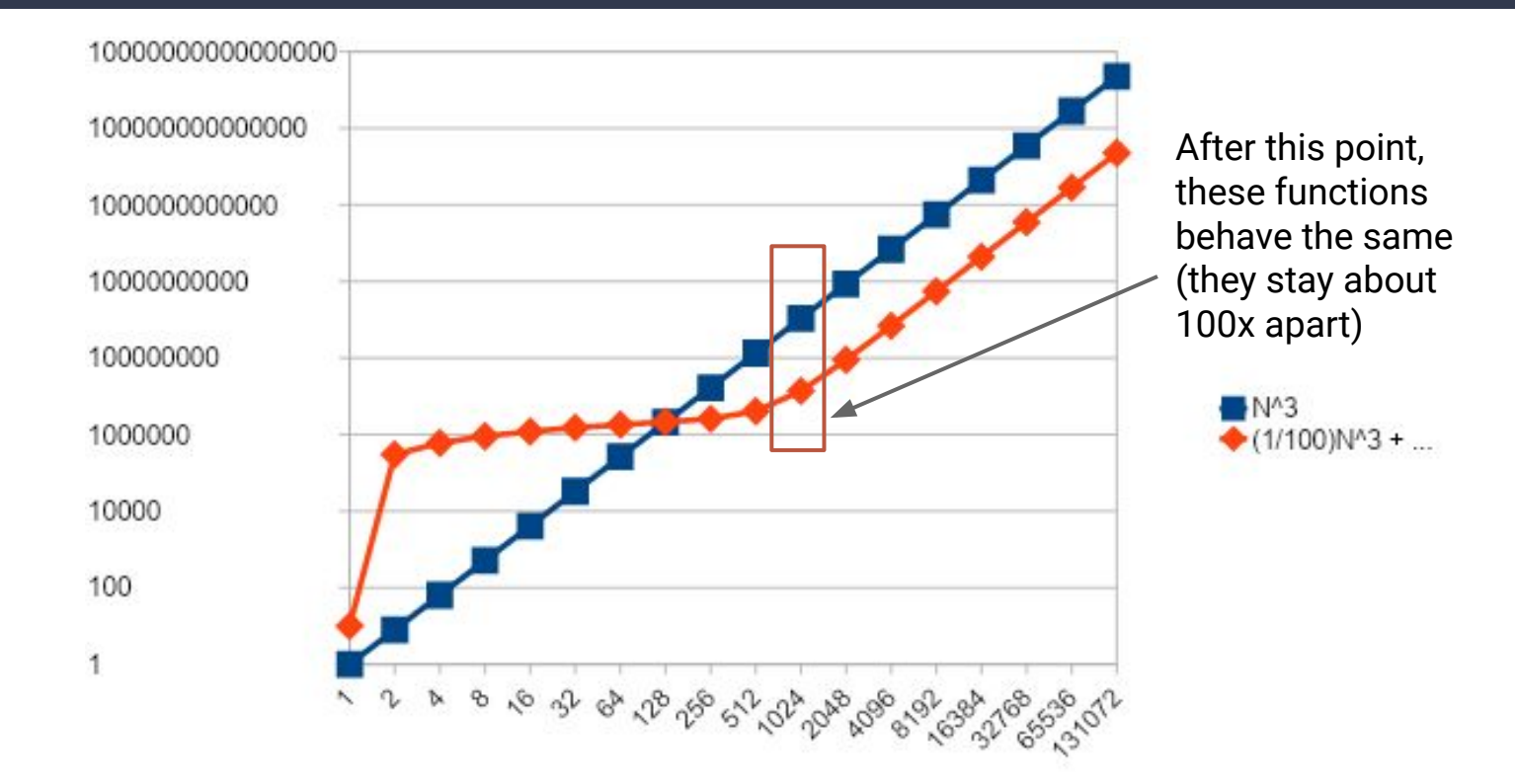

$$
\lim_{n \to \infty} \frac{\frac{1}{100}n^3 + 10n + 1000000 \log(n)}{n^3}
$$

$$
\lim_{n \to \infty} \frac{\frac{1}{100}n^3 + 10n + 1000000 \log(n)}{n^3}
$$

$$
= \lim_{n \to \infty} \frac{\frac{1}{100}n^3}{n^3} + \frac{10n}{n^3} + \frac{1000000 \log(n)}{n^3}
$$

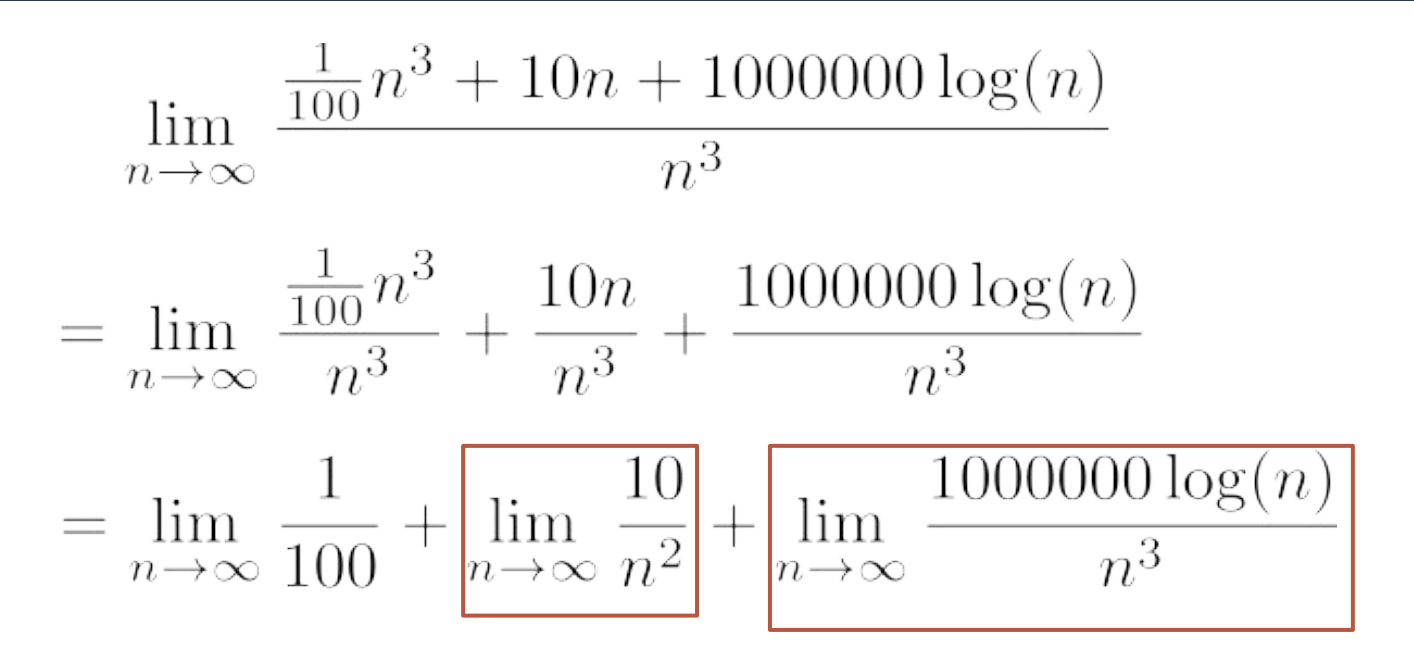

**These terms go to 0**

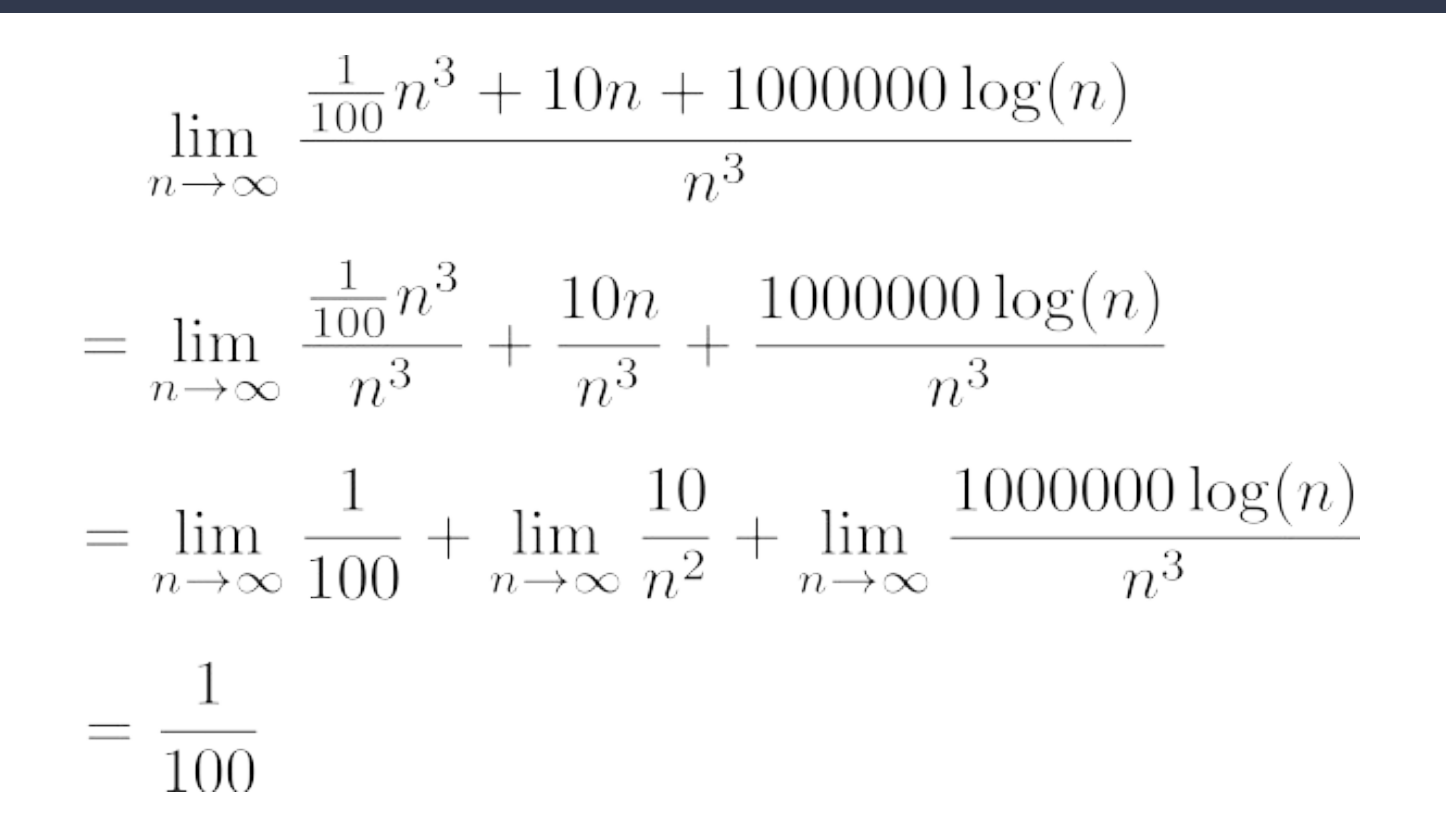

## **Attempt #3: Asymptotic Analysis**

Consider two functions, f(n) and g(n)

$$
\lim_{n\to\infty}\frac{f(n)}{g(n)}=\infty
$$

In this particular case, f grows w.r.t. n faster than g

So…if f(n) and g(n) are the number of steps two different algorithms take on a problem of size n, which is better?

#### **Attempt #3: Asymptotic Analysis**

Case 1: 
$$
\lim_{n \to \infty} \frac{f(n)}{g(n)} = \infty
$$

**Case 1:** *(f grows faster; g is better)*

**Case 2:**  $\lim_{n\to\infty} \frac{f(n)}{g(n)} = 0$  (g grows faster; f is better)

**Case 3:**  $\lim_{n\to\infty}\frac{f(n)}{g(n)}=some\ constant$  (f and g "behave" the same)

#### **Goal of "Asymptotic Analysis"**

#### We want to organize runtimes (growth functions) into different *Complexity Classes*

#### Within the same complexity class, runtimes "behave the same"

### **Goal of "Asymptotic Analysis"**

#### Within the same complexity class, runtimes "behave complexity" complexity class, runtimes "behave complexity" <br>The same complexity class, runtimes "behave complexity" complexity complexity complexity complexity complexity **"Strategic Optimization" focuses on improving the complexity class of your code!**

 $W$  want to organize runtimes (growth functions) into organize runtimes (growth functions) into  $\eta$ 

#### **Back to Our Previous Example…**

$$
\frac{1}{100}n^3 + 10n + 1000000 \log(n)
$$

#### The 10n and 1000000 log(n) "don't matter" The 1/100 "does not matter"

#### **Back to Our Previous Example…**

$$
\frac{1}{100}n^3 + 10n + 1000000 \log(n)
$$

#### The 10n and 1000000 log(n) "don't matter" The 1/100 "does not matter"

**n3 is the dominant term, and that determines the "behavior"**

# **Why Focus on Dominating Terms?**

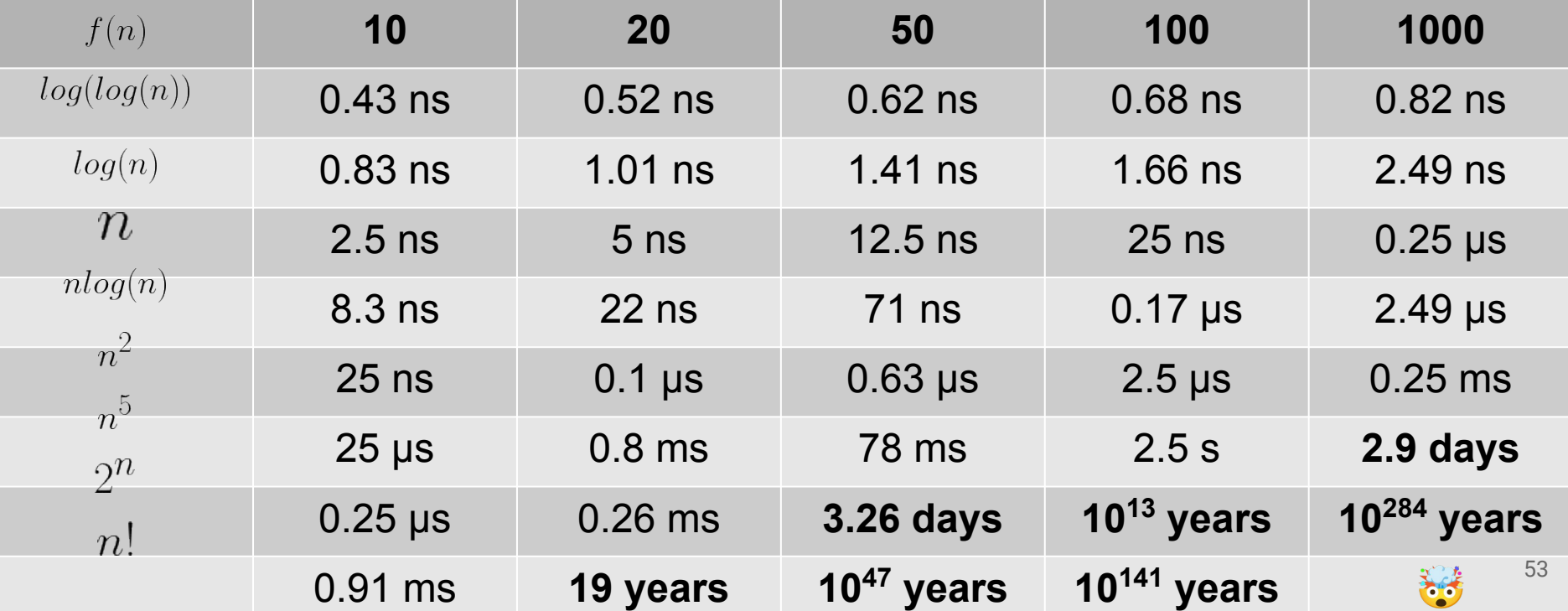

### **Why Focus on Dominating Terms?**

#### $2^n \gg n^c \gg n \gg log(n) \gg c$